## **05\_Lastmanagement\_aktivieren\_und\_deaktivieren**

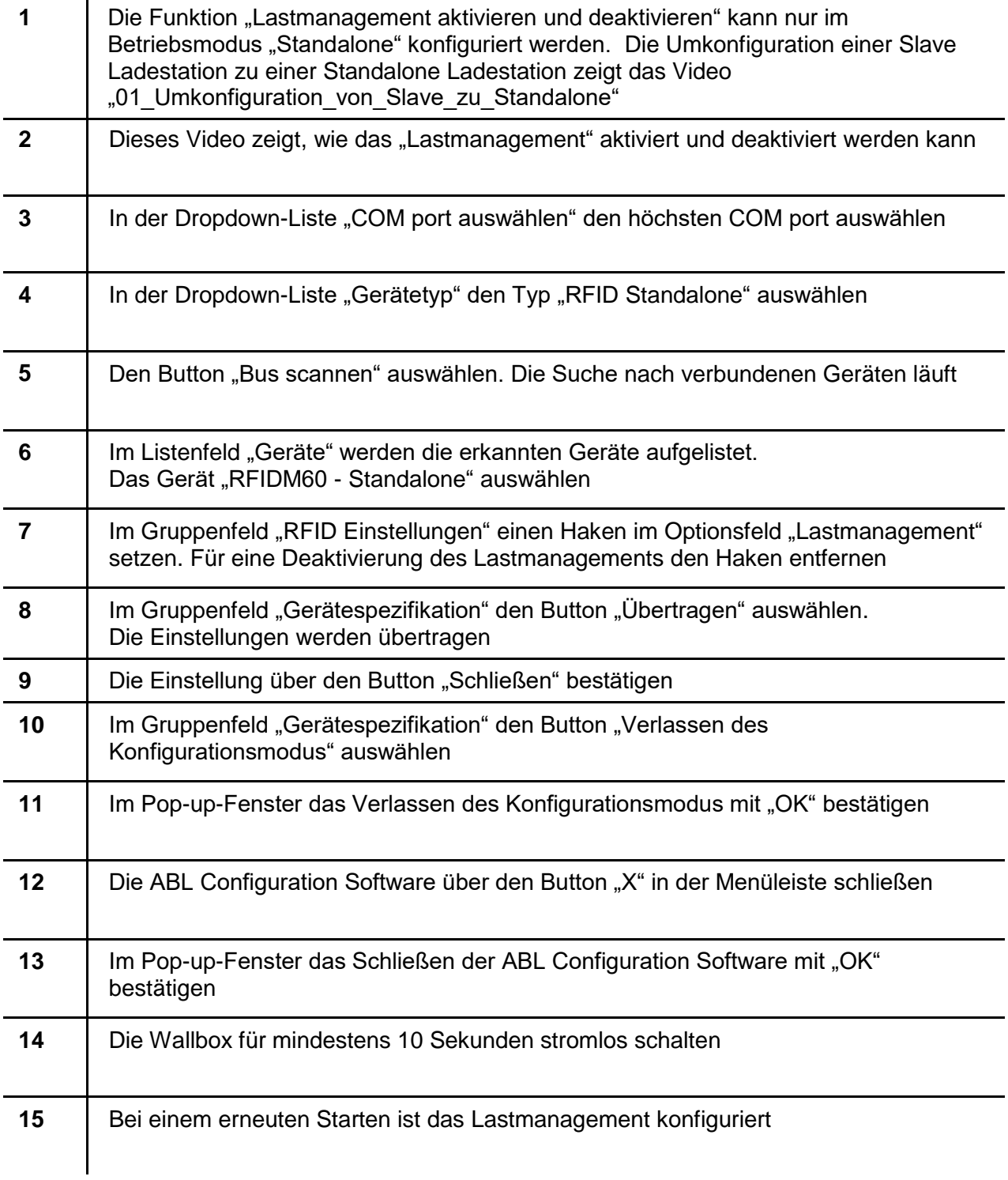